**Programming for** Engineers **Dynamic Memory** Allocation

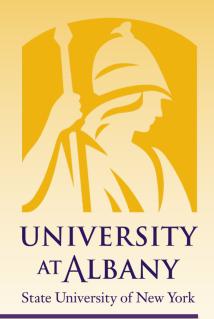

# ICEN 200 – Spring 2018 Prof. Dola Saha

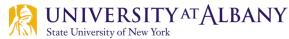

## **A Running Program's Memory**

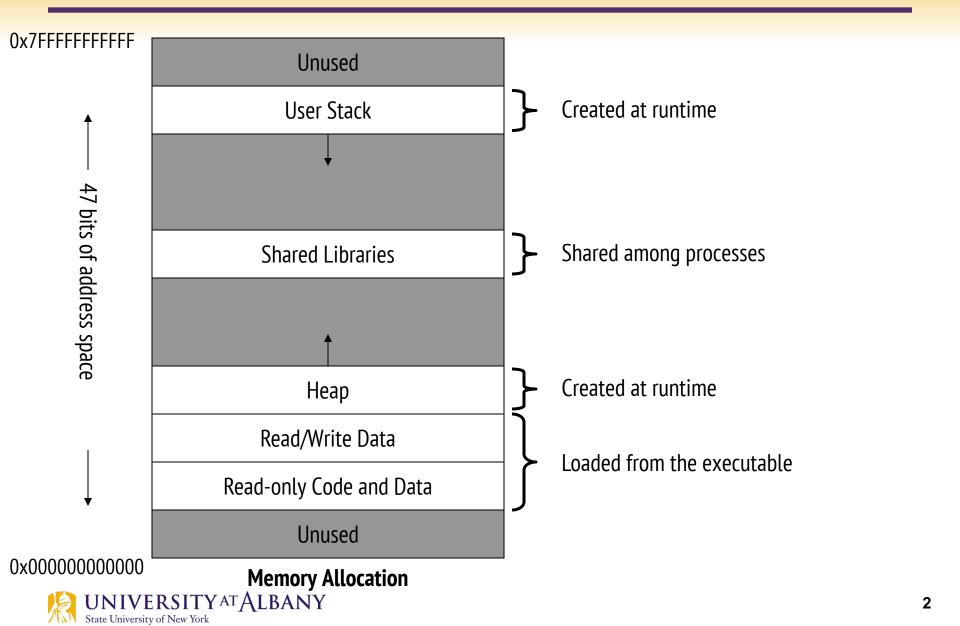

#### Allocation

- > For all data, memory must be *allocated* 
  - Allocated = memory space reserved
- > Two questions:
  - When do we know the size to allocate?
  - When do we allocate?
- > Two possible answers for each:
  - Compile-time (*static*)
  - Run-time (*dynamic*)

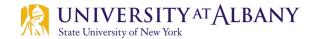

## How much memory to allocate?

Sometimes obvious:

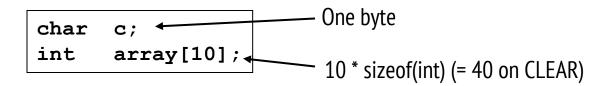

- Sometimes not:
  Is this going to point to one character or a string?
  int \*array;
  How big will this array be?
  - How will these be used???
    - Will they point to already allocated memory (what we've seen so far)?
    - Will new memory need to be allocated (we haven't seen this yet)?

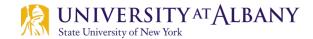

## **Dynamic Memory Allocation**

- Creating and maintaining dynamic data structures requires dynamic memory allocation—the ability for a program to obtain more memory space at execution time to hold new nodes, and to release space no longer needed.
- Functions malloc and free, and operator sizeof, are essential to dynamic memory allocation.

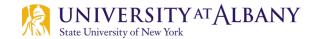

#### **Memory Use**

#### > heap

- region of memory in which function malloc dynamically allocates blocks of storage
- > stack
  - region of memory in which function data areas are allocated and reclaimed

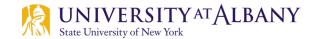

# malloc()

- > void \* malloc (size\_t size)
- Input: number of bytes to be allocated
- Output: a pointer of type void \* (pointer to void) to the allocated memory.
- A void \* pointer may be assigned to a variable of *any* pointer type.
- > Example:

```
newPtr = malloc(sizeof(int));
```

- ➤ The allocated memory is *not* initialized.
- > If no memory is available, malloc returns NULL.

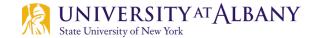

# free()

- Function free *deallocates* memory—i.e., the memory is *returned* to the system so that it can be reallocated in the future.
- To *free* memory dynamically allocated by the preceding malloc call, use the statement
  - o free(newPtr);
- C also provides functions calloc and realloc for creating and modifying *dynamic arrays*.

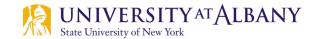

# calloc() and realloc()

#### > calloc()

- Allocates memory and cleares it to 0.
- void \* calloc (size\_t count, size\_t eltsize)

#### > realloc()

- Make a block previously allocated by malloc larger or smaller, possibly by copying it to a new location.
- void \*realloc (void \*addr, size\_t size)

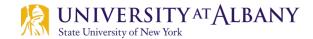

# **Dynamic Memory Allocation**

```
#include <stdio.h>
1
   #include <stdlib.h>
2
 3
    #include <string.h>
4
 5
    int main()
6
    {
7
       char *str;
 8
9
       /* Dynamic Memory allocation */
       str = (char *) malloc(50);
10
11
       if (str == NULL)
12
       {
13
           printf("Error in memory allocation.");
14
           return(1);
15
       }
16
17
       strcpy(str, "Programming is fun!");
18
       printf("String = %s\n", str);
19
20
       // Free the memory allocated
21
       free(str);
22
23
       return(0);
24
    }
```

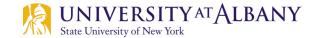

#### **Memory Allocation (1)**

| int    |   | *nump;               |
|--------|---|----------------------|
| char   |   | *letp;               |
| planet | t | <pre>*planetp;</pre> |

| Function data area |  |
|--------------------|--|
| nump<br>?          |  |
| letp<br>?          |  |
| planetp<br>?       |  |

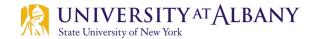

#### Memory Allocation (2)

nump = (int \*)malloc(sizeof (int));

letp = (char \*)malloc(sizeof (char));

planetp = (planet\_t \*)malloc(sizeof (planet\_t));

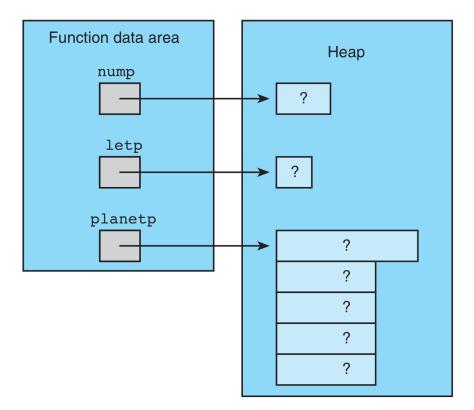

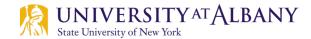

#### Memory Allocation (3)

```
planet_t blank_planet = {"", 0, 0, 0, 0};
*nump = 307;
*letp = 'Q';
*planetp = blank_planet;
```

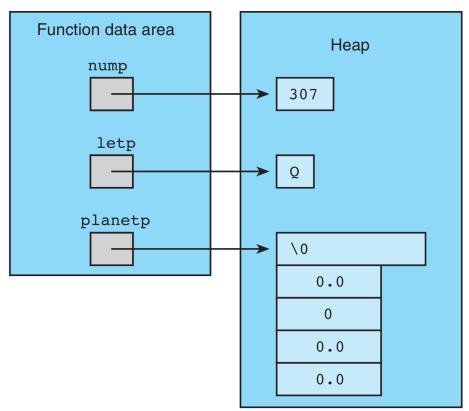

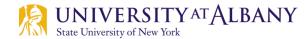

### **Dynamic Memory Allocation with calloc()**

```
1.
   #include <stdlib.h> /* gives access to calloc */
 2.
   int scan planet(planet t *plnp);
 3.
 4.
   int
 5.
   main(void)
 6.
   {
7.
          char *string1;
          int *array_of_nums;
8.
9.
          planet t *array of planets;
10.
          int
                    str siz, num nums, num planets, i;
11.
          printf("Enter string length and string> ");
12.
          scanf("%d", &str siz);
13.
          string1 = (char *)calloc(str siz, sizeof (char));
14.
          scanf("%s", string1);
15.
16.
          printf("\nHow many numbers?> ");
17.
          scanf("%d", &num nums);
```

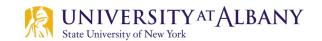

### **Dynamic Memory Allocation with calloc()**

| 18.                          | array_of_nums = (int *)calloc(num_nums, sizeof (int)); |  |  |
|------------------------------|--------------------------------------------------------|--|--|
| 19.                          | <pre>array_of_nums[0] = 5;</pre>                       |  |  |
| 20.                          | for (i = 1; i < num_nums; ++i)                         |  |  |
| 21.                          | array_of_nums[i] = array_of_nums[i - 1] * i;           |  |  |
| 22.                          |                                                        |  |  |
| 23.                          | printf("\nEnter number of planets and planet data> "); |  |  |
| 24.                          | <pre>scanf("%d", #_planets);</pre>                     |  |  |
| 25.                          | array_of_planets = (planet_t *)calloc(num_planets,     |  |  |
| 26.                          | <pre>sizeof (planet_t));</pre>                         |  |  |
| 27.                          | <pre>for (i = 0; i &lt; num_planets; ++i)</pre>        |  |  |
| 28.                          | <pre>scan_planet(&amp;array_of_planets[i]);</pre>      |  |  |
| 29.                          |                                                        |  |  |
| 30.                          | }                                                      |  |  |
|                              |                                                        |  |  |
|                              | Enter string length and string> 9 enormous             |  |  |
|                              |                                                        |  |  |
|                              | How many numbers?> 4                                   |  |  |
|                              |                                                        |  |  |
|                              | Enter number of planets and planet data> 2             |  |  |
|                              | Earth 12713.5 1 1.0 24.0                               |  |  |
|                              | Jupiter 142800.0 4 11.9 9.925                          |  |  |
| State University of New York |                                                        |  |  |

### **Memory Functions**

| Function prototype                                               | Function description                                                                                                    |  |
|------------------------------------------------------------------|----------------------------------------------------------------------------------------------------|--|
| <pre>void *memcpy(void *s1,</pre>                                | <pre>const void *s2, size_t n);</pre>                                                                                                    |  |
|                                                                  | <i>Copies n bytes</i> from the object pointed to by s2 into the object pointed to by s1. A pointer to the resulting object is returned.                                                                                                    |  |
| <pre>void *memmove(void *s1</pre>                                | <pre>, const void *s2, size_t n);</pre>                                                                                                    |  |
|                                                                  | <i>Copies n bytes</i> from the object pointed to by s2 into the object<br>pointed to by s1. The copy is performed as if the bytes were first<br>copied from the object pointed to by s2 into a <i>temporary array</i> and<br>then from the temporary array into the object pointed to by s1. A<br>pointer to the resulting object is returned. |  |
| <pre>int memcmp(const void *s1, const void *s2, size_t n);</pre> |                                                                                                    |  |
|                                                                  | <i>Compares the first n bytes</i> of the objects pointed to by s1 and s2.<br>The function returns 0, less than 0 or greater than 0 if s1 is equal<br>to, less than or greater than s2.                                                                                                    |  |
| <pre>void *memchr(const void *s, int c, size_t n);</pre>         |                                                                                                    |  |
|                                                                  | <i>Locates the first occurrence</i> of c (converted to unsigned char) in the first n bytes of the object pointed to by s. If c is found, a pointer to c in the object is returned. Otherwise, NULL is returned.                                                                                                    |  |
| <pre>void *memset(void *s, int c, size_t n);</pre>               |                                                                                                    |  |
|                                                                  | <i>Copies c</i> (converted to unsigned char) into the <i>first n bytes</i> of the object pointed to by s. A pointer to the result is returned.                                                                                                    |  |

# memcpy()

```
// Fig. 8.28: fig08_28.c
 // Using function memcpy
2
    #include <stdio.h>
3
    #include <string.h>
 4
5
    int main(void)
6
7
    {
       char s1[17]; // create char array s1
8
       char s2[] = "Copy this string"; // initialize char array s2
9
10
       memcpy(s1, s2, 17);
11
       printf("%s\n%s\"%s\"\n",
12
          "After s2 is copied into s1 with memcpy,",
13
          "s1 contains ", s1);
14
15
    }
```

After s2 is copied into s1 with memcpy, s1 contains "Copy this string"

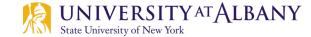

#### memmove()

```
// Fig. 8.29: fig08_29.c
 // Using function memmove
2
    #include <stdio.h>
 3
    #include <string.h>
 4
 5
6
    int main(void)
    {
7
       char x[] = "Home Sweet Home"; // initialize char array x
8
9
       printf("%s%s\n", "The string in array x before memmove is: ", x);
10
       printf("%s%s\n", "The string in array x after memmove is: ",
11
          (char *) memmove(x, &x[5], 10));
12
13
    }
```

The string in array x before memmove is: Home Sweet Home The string in array x after memmove is: Sweet Home Home

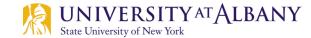

# memcmp()

```
// Fig. 8.30: fig08_30.c
 // Using function memcmp
2
    #include <stdio.h>
3
    #include <string.h>
4
5
6
    int main(void)
7
    £
8
       char s1[] = "ABCDEFG"; // initialize char array s1
9
       char s2[] = "ABCDXYZ"; // initialize char array s2
10
       printf("%s%s\n%s%s\n\n%s%2d\n%s%2d\n%s%2d\n",
11
          "s1 = ", s1, "s2 = ", s2,
12
          "memcmp(s1, s2, 4) = ", memcmp(s1, s2, 4),
13
          "memcmp(s1, s2, 7) = ", memcmp(s1, s2, 7),
14
          "memcmp(s2, s1, 7) = ", memcmp(s2, s1, 7));
15
16
    }
```

s1 = ABCDEFG
s2 = ABCDXYZ

```
memcmp(s1, s2, 4) = 0
memcmp(s1, s2, 7) = -1
memcmp(s2, s1, 7) = 1
```

# memchr()

```
// Fig. 8.31: fig08_31.c
 // Using function memchr
2
    #include <stdio.h>
3
    #include <string.h>
4
5
    int main(void)
6
7
    {
       const char *s = "This is a string"; // initialize char pointer
8
9
       printf("%s\'%s\"%s\"\n",
10
          "The remainder of s after character ", 'r',
11
          " is found is ", (char *) memchr(s, 'r', 16);
12
13
    }
```

The remainder of s after character 'r' is found is "ring"

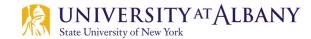

#### memset()

```
// Fig. 8.32: fig08_32.c
// Using function memset
2
   #include <stdio.h>
3
   #include <string.h>
4
5
6
   int main(void)
7
   {
8
      9
10
      printf("string1 = %s\n", string1);
      printf("string1 after memset = %s\n",
11
        (char *) memset(string1, 'b', 7);
12
13
   }
```

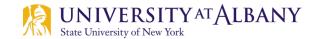